## Cheatography

## ShellScript Cheat Sheet by [ESPGranEdu](http://www.cheatography.com/espgranedu/) via [cheatography.com/95808/cs/20773/](http://www.cheatography.com/espgranedu/cheat-sheets/shellscript)

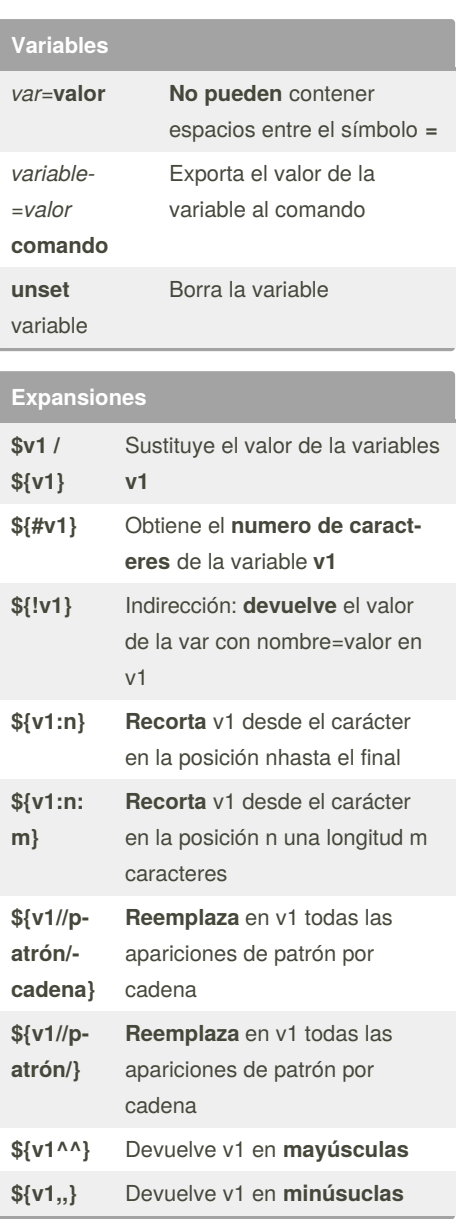

## **Parámetros posicionales**

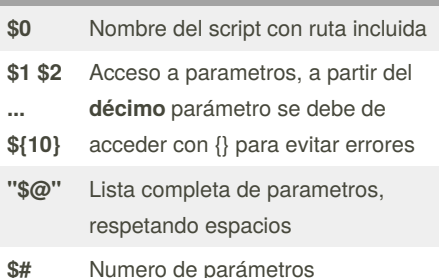

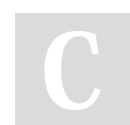

By **ESPGranEdu**

Published 14th October, 2019. Last updated 14th October, 2019. Page 1 of 1.

Sponsored by **Readable.com** Measure your website readability! <https://readable.com>

[cheatography.com/espgranedu/](http://www.cheatography.com/espgranedu/)

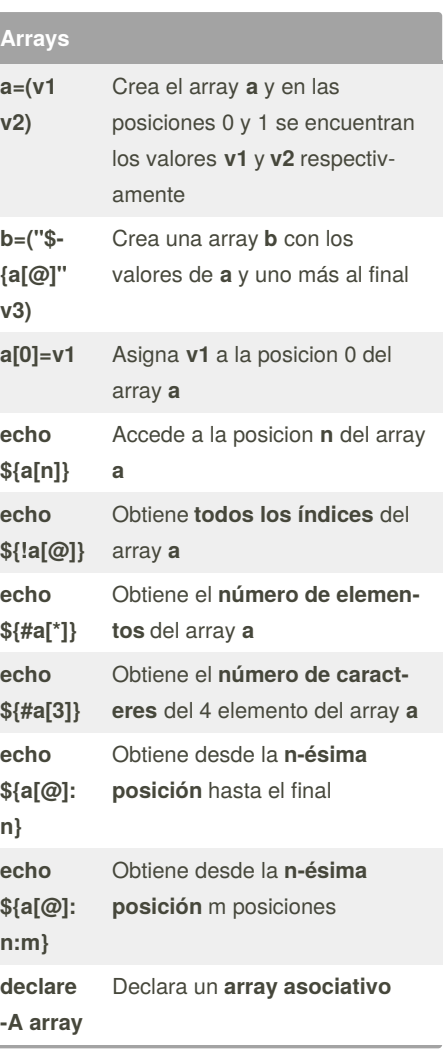